### Sistemas Inteligentes

Aula 22/10

Lógica de Primeira Ordem e PROLOG

### Agente Baseado em Conhecimento

- O componente central de um agente baseado em conhecimento é sua **base de conhecimento**.
- A base de conhecimento é formada por um conjunto de **sentenças** expressadas por meio de uma **linguagem lógica** de representação de conhecimento.
- Deve ser possível adicionar novas sentenças à base e consultar o que se conhece. Ambas as tarefas podem envolver **inferência** (derivação de novas sentenças a partir de sentenças antigas).

# Limitações da Lógica Proposicional

- Muito simples para representar o conhecimento de ambientes complexos de uma forma concisa.
- Falta de capacidade de expressão para descrever um ambiente com muitos objetos.
	- **Exemplo em linguagem natural:** 
		- "quadrados adjacentes a poços possuem brisa"
	- **Em lógica proposicional:** 
		- $B_{1,1} \Leftrightarrow (P_{1,2} \vee P_{2,1})$  (seria necessário declarar todas as salas!)

# Linguagem Natural

- **Objetos:** pessoas, casas, números, cores, jogos, séculos...
- **Relações:**
	- **Unárias:** propriedades de um objeto.
		- Exemplo: vermelho, redondo, falso
	- **n-árias:** relacionam grupos de objetos.
		- Exemplo: irmão de, maior que, interior a, parte de...
	- **Funções:** um objeto está relacionado a exatamente um objeto.
		- Exemplo: pai de, melhor amigo de, terceiro turno de, uma unidade maior que...
- Linguagem da **lógica de primeira ordem** é elaborada em torno de objetos e relações.

# Lógica de Primeira Ordem

- Principal **diferença** entre lógica proposicional e a lógica de primeira ordem é o **compromisso ontológico**, ou seja, o que cada linguagem pressupõe sobre a natureza da realidade:
	- **Lógica Proposicional:** pressupõe que existem fatos que são válidos ou não-válidos no mundo.
	- **Lógica de Primeira Ordem:** pressupõe que o mundo consiste em objetos com certas relações entre eles que são válidas ou não-válidas.

#### Modelo em Lógica de Primeira Ordem

• Exemplo: Ricardo Coração de Leão, rei da Inglaterra de 1189 a 1199 e seu irmão mais jovem, o perverso rei João, que governou de 1199 a 1215:

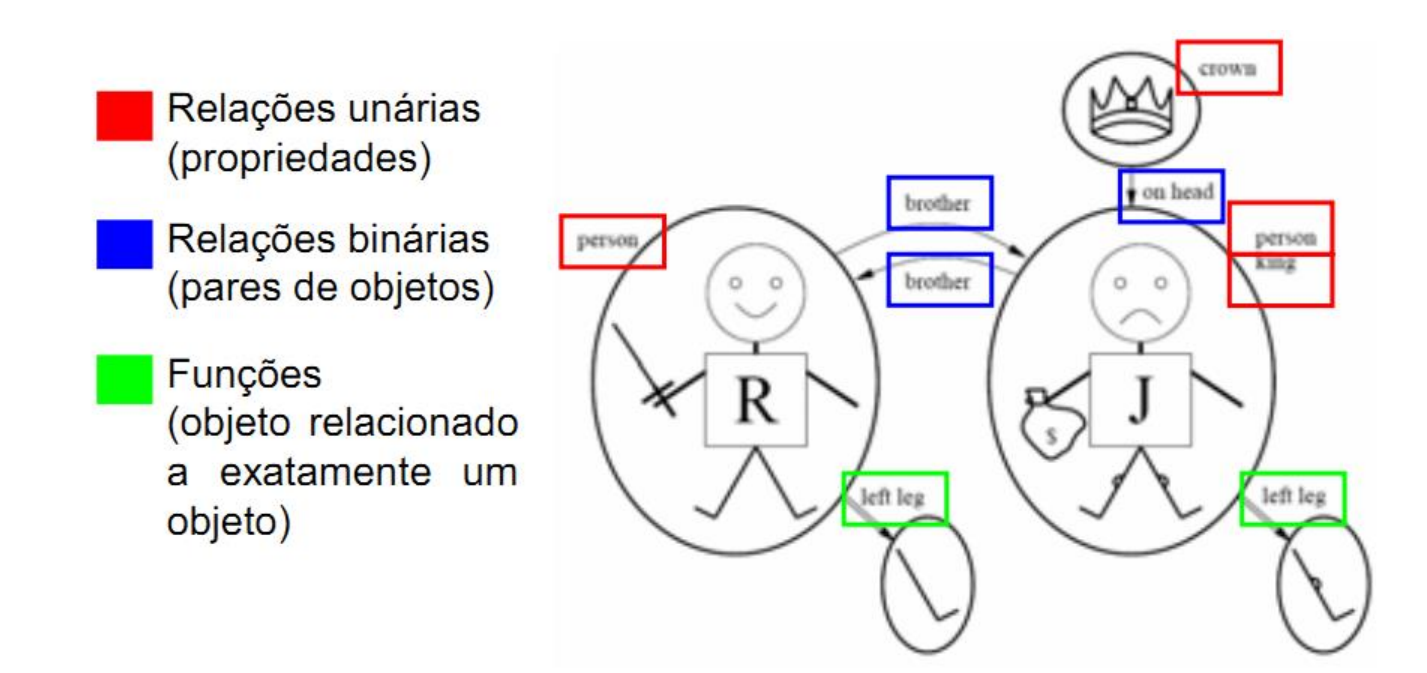

#### Sintaxe da Lógica de Primeira Ordem

Sentença → SentençaAtômica | (Sentença Conectivo Sentença) | Quantificador Variável, ...Sentença | ¬Sentença SentençaAtômica → Predicado(Termo,...) | Termo=Termo Termo → Função (Termo,...) | Constante | Variável Conectivo → ⇒ | ∧ | ∨ | ⇔ Quantificador →∀ | ∃ Constante  $\rightarrow$  A | X1 | João | ... Variável  $\rightarrow$  a | x | s | ... Predicado → Antes | TemCor | Chovendo | ... Função → Mãe | PernaEsquerda | ...

# Introdução ao PROLOG

# Introdução

- O Prolog é uma linguagem de programação baseada em **lógica de primeira ordem**.
- Não é padronizada.
- Algumas implementações: SICStus Prolog, Borland Turbo Prolog, **SWI-Prolog** ...
- Geralmente é interpretado, mas pode ser compilado.

# SWI-Prolog

• Open Source.

• Multiplataforma.

• Possui interface com as linguagens C e C++.

• [www.swi-prolog.org](http://www.swi-prolog.org/)

# Prolog x Outras Linguagens

- **Linguagens Procedimentais (C, Pascal, Basic...):**  Especifica-se como realizar determinada tarefa.
- **Linguagens Orientadas a Objetos (C++, Java, C#...):**  Especifica-se objetos e seus métodos.
- **Prolog:** Especifica-se o quê se sabe sobre um problema e o quê deve ser feito. É mais direcionada ao conhecimento e menos direcionada a algoritmos.

### Programação em Prolog

- **Programar em Prolog envolve:**
	- Declarar alguns **fatos** a respeito de objetos e seus relacionamentos.
	- Definir algumas **regras** sobre os objetos e seus relacionamentos.
	- Fazer **perguntas** sobre os objetos e seus relacionamentos.

### Sentenças Prolog

- **Nomes de constantes e predicados** iniciam sempre com letra **minúscula**.
- O **predicado** (relação unária, n-ária ou função) é escrito primeiro e os objetos relacionados são escritos depois entre parênteses.
- **Variáveis** sempre começam por letra **maiúscula**.
- Toda sentença termina com ponto "."
- **Exemplo:** gosta(maria, jose).

### Operadores Lógicos

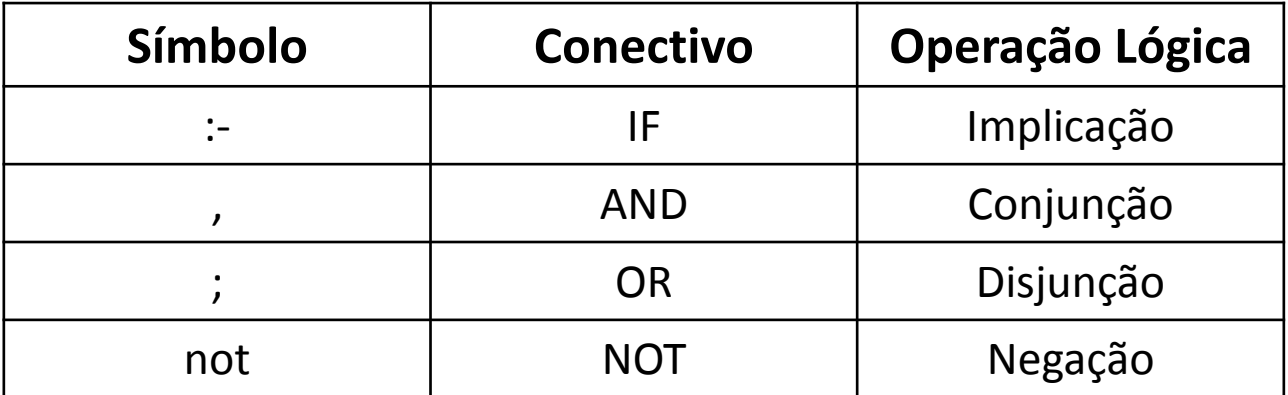

### Operadores Relacionais

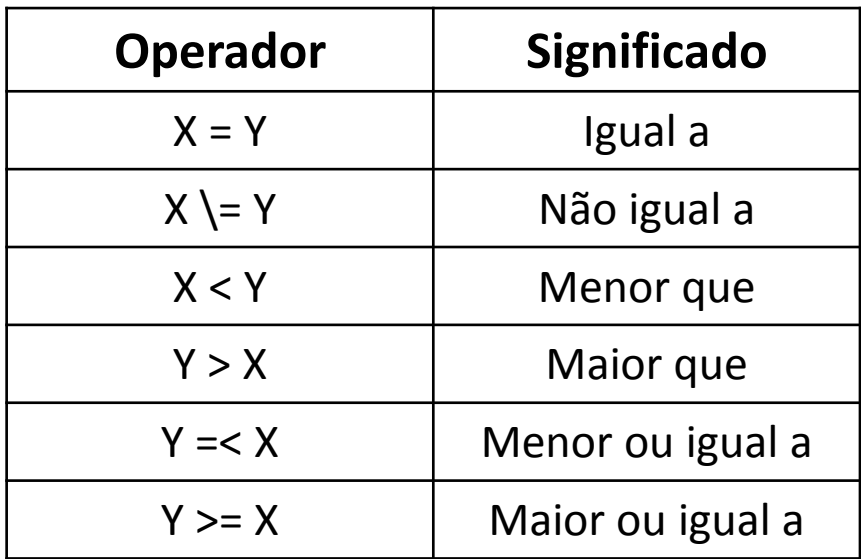

### Regras

- **Regras** são utilizadas para expressar dependência entre um fato e outro fato:
	- criança(X) :- gosta(X,sorvete).
	- criança(X) :- not( odeia(X,sorvete) ).
- Ou grupo de fatos:
	- avó(X,Z) :- (mãe(X,Y),mãe(Y,Z)); (mãe(X,Y),pai(Y,Z)).
- Podem conter listas:
	- compra(ana, [roupa, comida, brinquedo])

- Exemplo de relações familiares:
	- O fato que **Abraão é um progenitor de Isaque** pode ser escrito em Prolog como:

progenitor(abraão, isaque).

– Neste caso definiu-se progenitor como o **nome de uma relação**; abraão e isaque são seus argumentos.

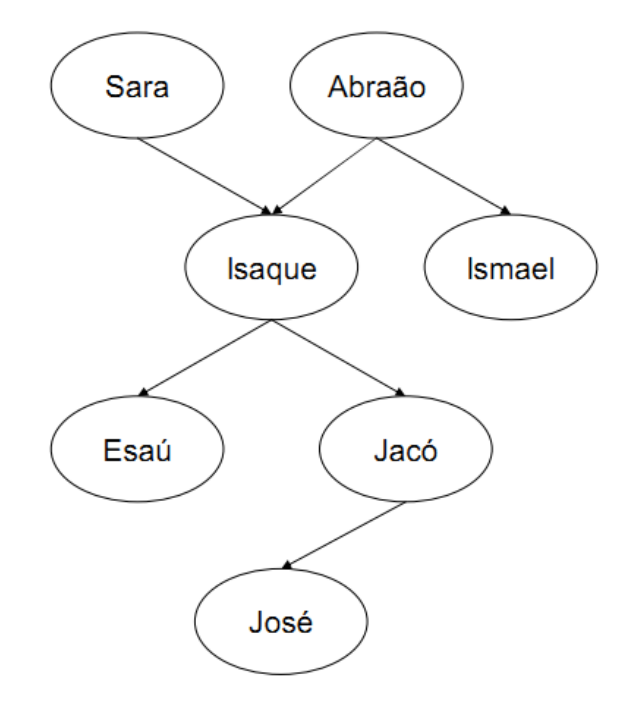

- Árvore familiar completa em Prolog:
	- progenitor(sara,isaque).
	- progenitor(abraão,isaque).
	- progenitor(abraão,ismael).
	- progenitor(isaque,esaú).
	- progenitor(isaque,jacó).
	- progenitor(jacó,josé).
- Cada cláusula declara um fato sobre a relação progenitor.

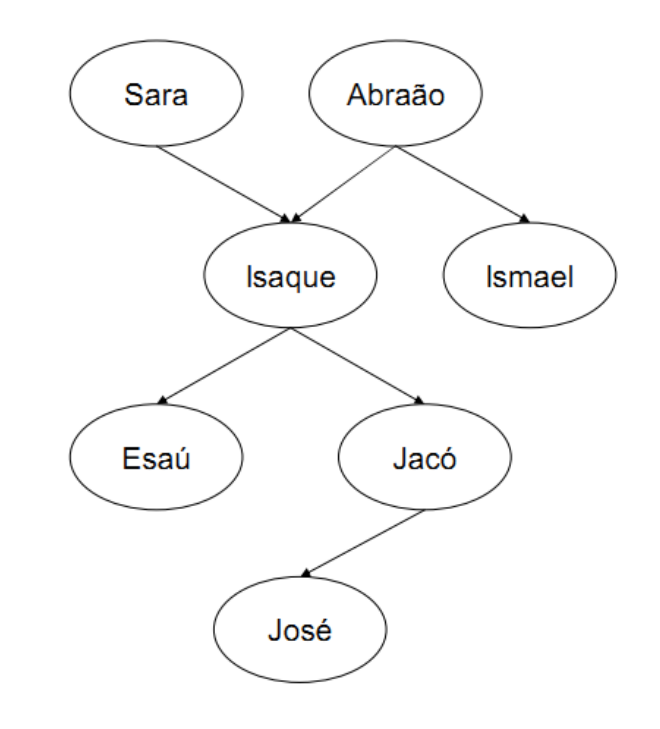

- Quando o programa é interpretado, pode-se questionar o Prolog sobre a relação progenitor, por exemplo: **Isaque é o pai de Jacó?**
	- ?- progenitor(isaque,jacó).
- Como o Prolog encontra essa pergunta como um fato inserido em sua base, ele responde:

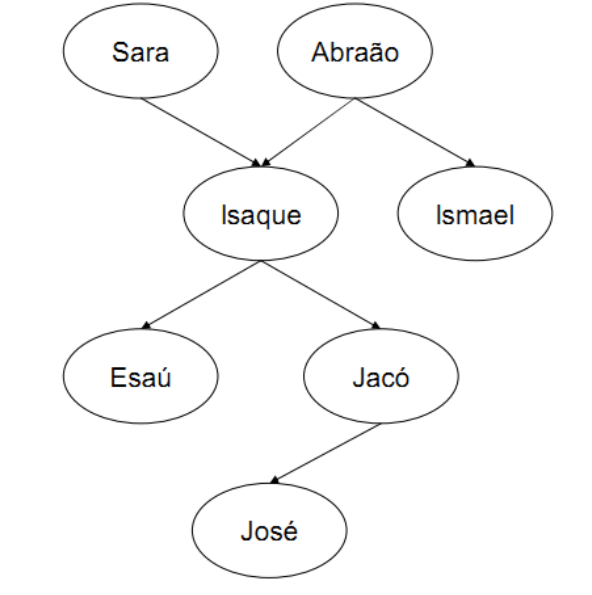

progenitor(sara,isaque). progenitor(abraão,isaque). progenitor(abraão,ismael). progenitor(isaque,esaú). progenitor(isaque,jacó). progenitor(jacó,josé).

true

- **Uma outra pergunta pode ser:**
	- ?- progenitor(ismael,jacó).
- **O Prolog responde:**

false

- **O Prolog também pode responder a pergunta:**
	- ?- progenitor(jacó,moisés).

false

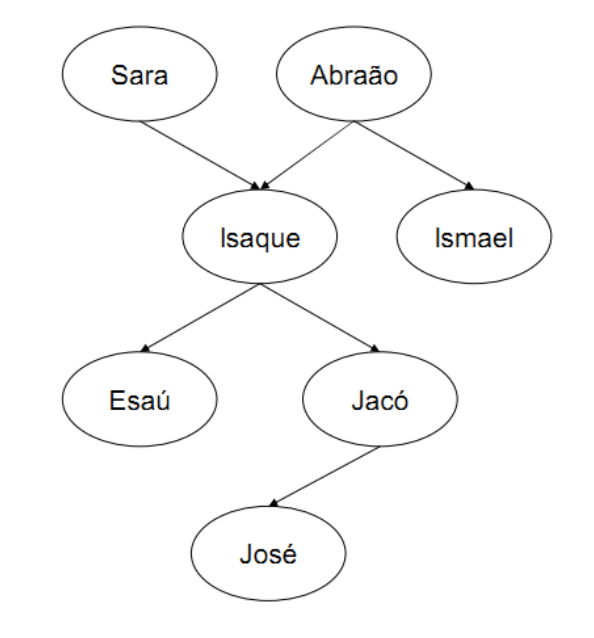

• Perguntas mais interessantes também podem ser efetuadas:

**Quem é o progenitor de Ismael?**

?- progenitor(X,ismael).

• Neste caso, **o Prolog não vai responder apenas true ou false.** O Prolog fornecerá o valor de X tal que a pergunta acima seja verdadeira‰ssim a resposta é:

 $X = abraão$ 

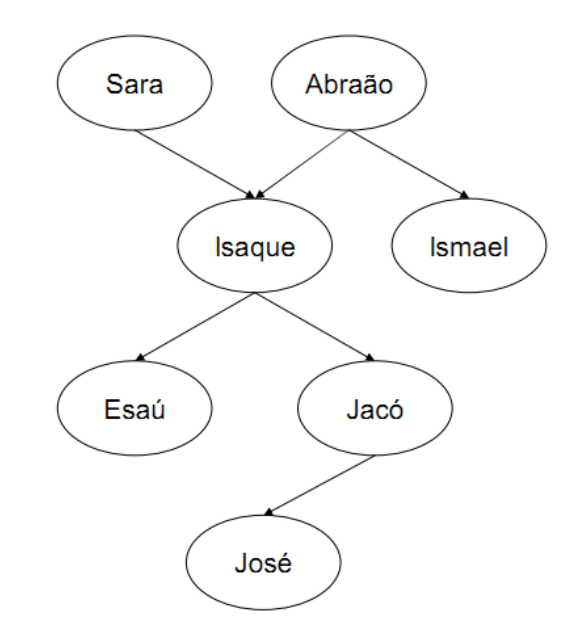

- A pergunta "**Quais os filhos de Isaque?**" pode ser escrita como:
	- ?- progenitor(isaque,X).
- Neste caso, há **mais de uma resposta possível**. O Prolog primeiro responde com uma solução:
	- $X = e$ saú
- Pode-se requisitar uma **outra solução**  (digitando ;) e o Prolog a encontra:  $- X = jac$ ó
- Se mais soluções forem requisitadas, o Prolog ira responder "false", pois todas as soluções foram retornadas (false = sem mais soluções).

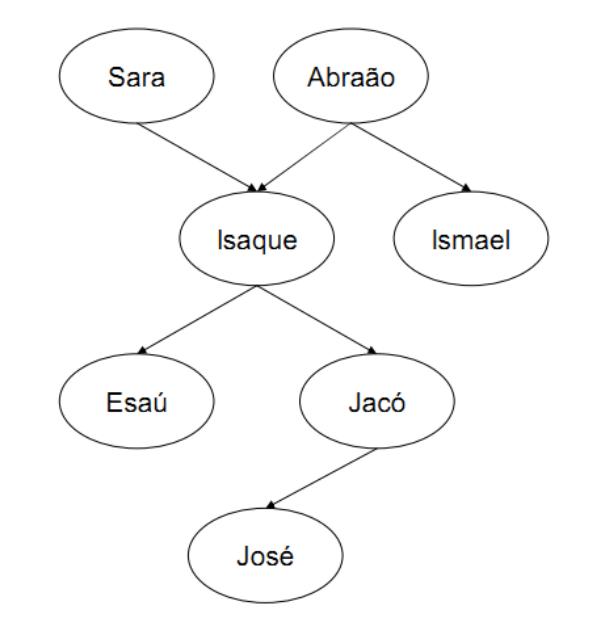

- Perguntas mais complexas também podem ser efetuadas, tais como: **Quem é o avô de José?**
- Como o programa não conhece diretamente a relação avô, esta pergunta deve ser desmembrada em dois passos
	- (1) Quem é o progenitor de José? Assuma que é um Y
	- (2) Quem é o progenitor de Y? Assuma que é um X
- Esta pergunta composta pode ser escrita em Prolog como:
	- ?- progenitor(Y,josé), progenitor(X,Y).

 $X =$  isaque

Y = jacó

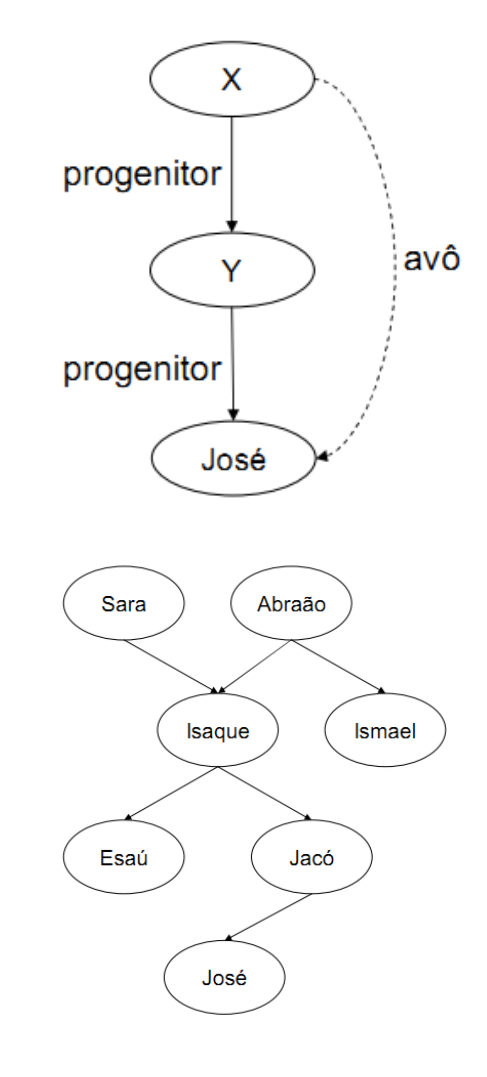

- De maneira similar, podemos perguntar: **Quem são os netos de Abraão?**
	- ?- progenitor(abraão,X), progenitor(X,Y).

 $X =$  isaque

 $Y = e$ saú

 $X =$  isaque

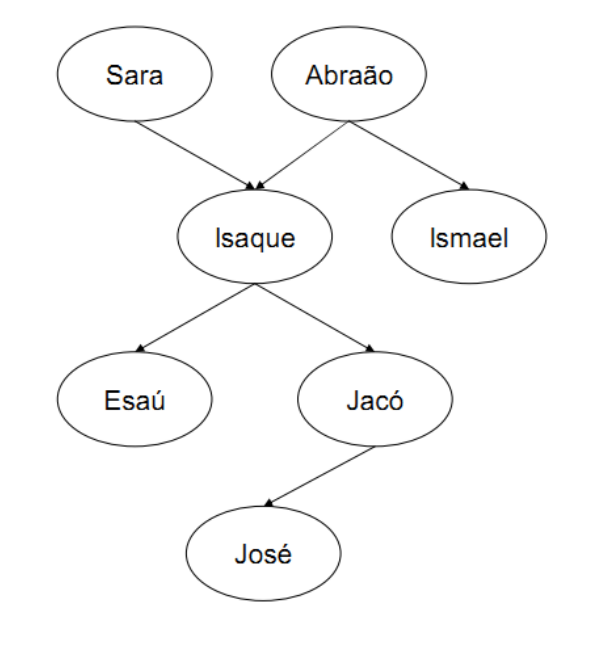

• É possível **expandir o programa** sobre relações familiares de várias formas. Pode-se, por exemplo, adicionar a informação sobre o **sexo das pessoas**  envolvidas.

mulher(sara). homem(abraão). homem(isaque). homem(ismael). homem(esaú). homem(jacó). homem(josé).

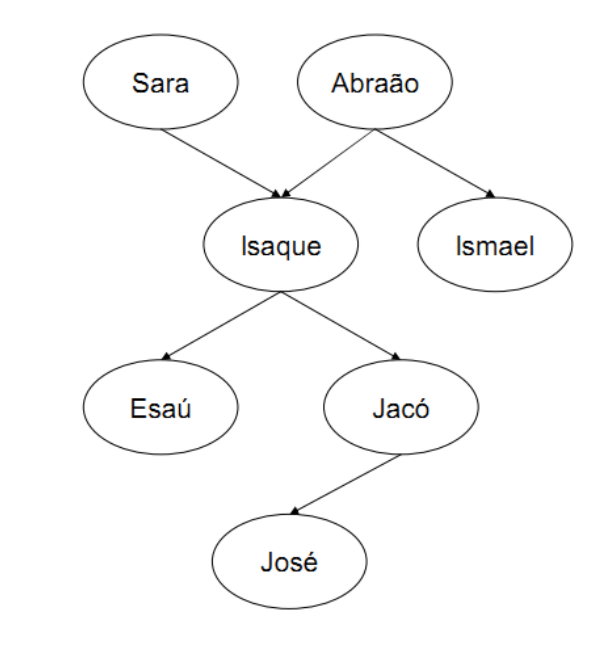

- Pode-se estender o programa utilizando **regras**. Por exemplo, criando a **relação filho**  como o inverso da relação progenitor.
- É possível definir filho de maneira similar à relação progenitor, ou seja enumerando uma lista de fatos sobre a relação filho, mas **esta não é a forma correta!**

filho(isaque,sara). filho(isaque,abraão). filho(ismael,abraão).

...

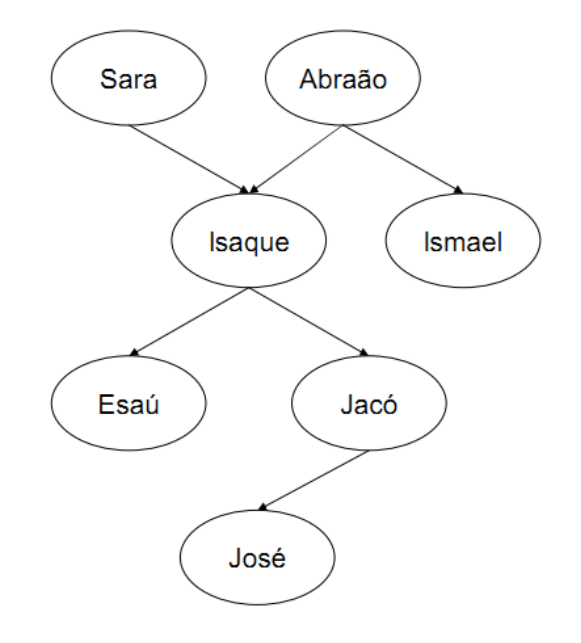

• A relação filho pode ser definida de modo mais elegante:

```
Para todo X e Y, Y é um filho de X se X é um 
progenitor de Y.
```
• Em Prolog:

filho( $Y$ , $X$ ) :- progenitor( $X$ , $Y$ ).

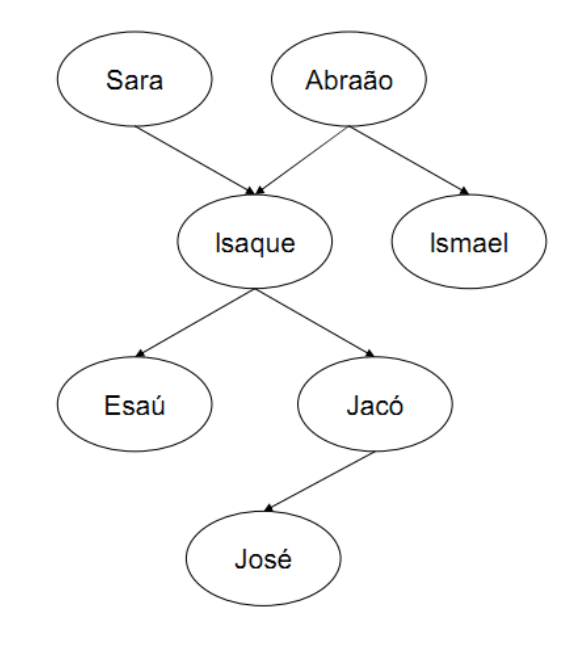

- A cláusula Prolog filho(Y,X) :- progenitor(X,Y) é chamada de **regra** (rule).
- Há uma diferença importante entre fatos e regras:
	- Um fato é sempre verdadeiro (verdade incondicional).
	- Regras especificam coisas que são verdadeiras se alguma condição é satisfeita.

• Após definir a regra filho, é possível perguntar ao Prolog se **Ismael é filho de Abraão**:

?- filho(ismael, abraão).

• Como não existem fatos sobre a relação filho, a única forma do Prolog responder esta pergunta é aplicando a **regra filho**:

filho( $Y$ , $X$ ) :- progenitor( $X$ , $Y$ ).

• A regra filho é aplicável a qualquer objeto X e Y; portanto ela pode também ser aplicada a objetos ismael e abraão.

• Para aplicar a regra a ismael e abraão, Y tem que ser substituído por ismael e X por abraão. Ou seja, as variáveis X e Y estão instanciadas a:

X = abraão e Y = ismael

• Depois da instanciação, obtêm-se um caso especial da regra:

filho(ismael,abraão) :- progenitor(abraão,ismael).

• Se o Prolog **provar** que progenitor(abraão,ismael) é **verdadeiro**, então ele pode afirmar que filho(ismael,abraão) também é **verdade**.

- É possível também incluir a especificação da **relação mãe**, com base no seguinte fundamento lógico:
- Para todo X e Y,
	- X é a mãe de Y se
	- X é um progenitor de Y e
	- X é uma mulher.
- Traduzindo para Prolog:

```
mãe(X,Y) :- progenitor(X,Y), mulher(X).
```
- A relação **irmão** pode ser definida como:
- Para todo X e Y,
	- X é irmão de Y se
	- ambos X e Y têm um progenitor em comum.

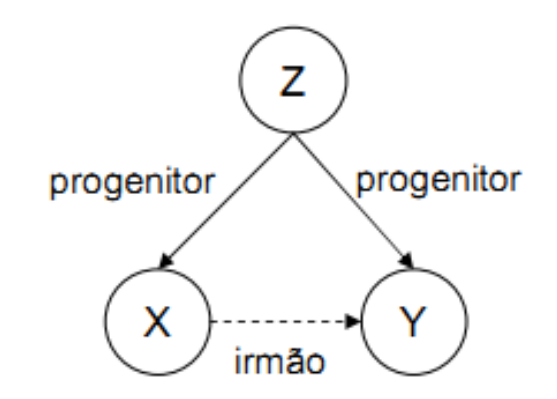

• Em Prolog:

```
irmão(X,Y) :- progenitor(Z,X), progenitor(Z,Y).
```
# Interpretação Prolog

- A **interpretação** do programa em Prolog pode ser lógica ou procedimental.
- A interpretação procedimental corresponde a satisfazer cada **subgoal** mediante processos sucessivos de **matching**.
- Exemplo:

```
pai(fred, marcos).
pai(ricardo, pedro).
pai(pedro, paulo).
avo(X,Y) :- pai(X, Z), pai(Z, Y).
---
```

```
?- avo(X,paulo).
```
# Programas Prolog

- Programas Prolog podem ser estendidos simplesmente pela adição de novas cláusulas.
- Cláusulas Prolog são de três tipos: fatos, regras e perguntas.
	- **Fatos** declaram coisas que são sempre (incondicionalmente) verdadeiras.
	- **Regras** declaram coisas que são verdadeiras dependendo de determinadas condições.
	- Através de **perguntas**, o usuário pode questionar o programa sobre quais coisas são verdadeiras.

### Regras Recursivas

• Para criar uma relação **ancestral** é necessária a criação de uma regra recursiva:

```
ancestral(X,Z) :- progenitor(X,Z).
ancestral(X,Z) :- progenitor(X,Y), ancestral(Y,Z).
```
- Quais os descendentes de Sara?
	- ?- ancestral(jacó,X).  $X = isaque;$  $X =$ sara;  $X = abraão$

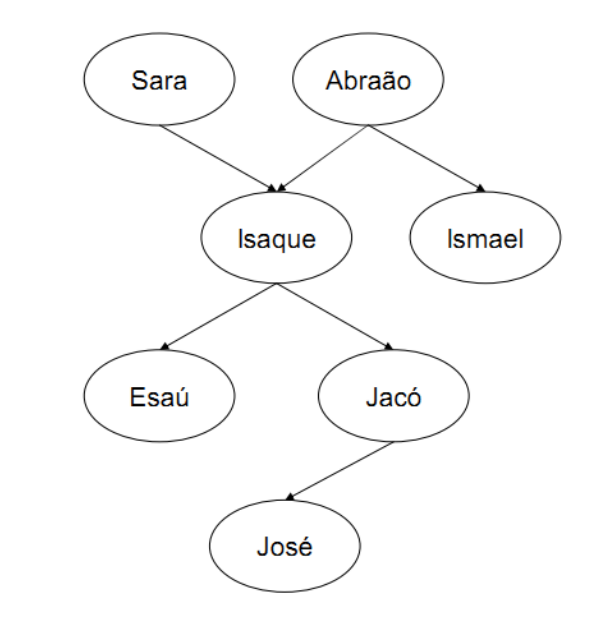

### Programa Exemplo

progenitor(sara,isaque). progenitor(abraão,isaque). progenitor(abraão,ismael). progenitor(isaque,esaú). progenitor(isaque,jacó). progenitor(jacó,josé).

mulher(sara). homem(abraão). homem(isaque). homem(ismael). homem(esaú). homem(jacó). homem(josé).

filho( $Y$ , $X$ ) :- progenitor( $X$ , $Y$ ).

 $mae(X,Y)$  :- progenitor $(X,Y)$ , mulher $(X)$ .

 $avo(X,Z)$  :- progenitor $(X,Y)$ , progenitor $(Y,Z)$ .

 $irmao(X,Y)$  :- progenitor( $Z$ , $X$ ), progenitor( $Z$ , $Y$ ).

 $ancestral(X,Z)$  :- progenitor( $X,Z$ ).

 $ancestral(X,Z)$  :- progenitor( $X,Y$ ), ancestral( $Y,Z$ ).

### Variáveis

- **Variáveis** são representadas através de cadeias de letras, números ou \_ sempre começando com letra maiúscula:
	- X, Resultado, Objeto3, Lista\_Alunos, ListaCompras...
- O **escopo de uma variável** é valido dentro de uma mesma regra ou dentro de uma pergunta.
	- Isto significa que se a variável X ocorre em duas regras/perguntas, então são duas variáveis distintas.
	- A ocorrência de X dentro de uma mesma regra/pergunta significa a mesma variável.

### Variáveis

- Uma variável pode estar:
	- **Instanciada:** Quando a variável já referencia (está unificada a) algum objeto.
	- **Livre ou não-instanciada:** Quando a variável não referencia (não está unificada a) um objeto.
- Uma vez instanciada, somente Prolog pode torná-la nãoinstanciada por meio de seu mecanismo de inferência (nunca o programador).

### Variável Anônima

• **Variáveis anônimas** podem ser utilizadas em sentenças cujo valor atribuído a variável não é importante. Por exemplo, a regra tem\_filho:

 $tem_filho(X)$  :- progenitor(X,Y).

• Para relação "ter filhos" não é necessário saber o nomes dos filhos. Neste vaso utiliza-se uma variável anônima representada por " ".

tem\_filho(X) :- progenitor(X, ).

### Variável Anônima

• Cada vez que uma variável anônima aparece em uma cláusula, ele representa uma **nova variável** anônima. Por exemplo:

alguém\_tem\_filho :- progenitor(\_,\_).

• É equivalente à:

alguém\_tem\_filho :- progenitor(X,Y).

#### Estruturas

- **Objetos estruturados** são objetos de dados com vários componentes.
- Cada componente da estrutura pode ser outra estrutura.
- Por exemplo, uma data pode ser vista como uma estrutura com três componentes: dia, mês, ano.

– data(4,maio,2003)

#### Estruturas

- Todos os objetos estruturados são representados como **árvores**.
- A raiz da árvore é o funtor e os filhos da raiz são os componentes.
- data(4,maio,2003):

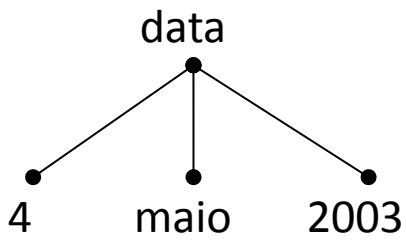

#### Estruturas

- Um triângulo pode ser representado da seguinte forma:
	- triângulo(ponto(2,4), ponto(3,6), ponto(4,2))

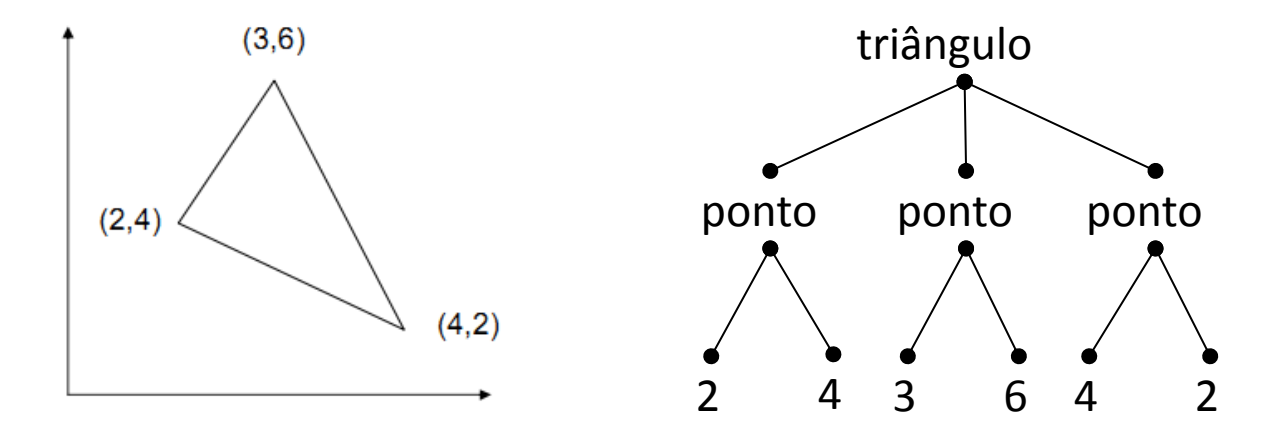

### Operadores

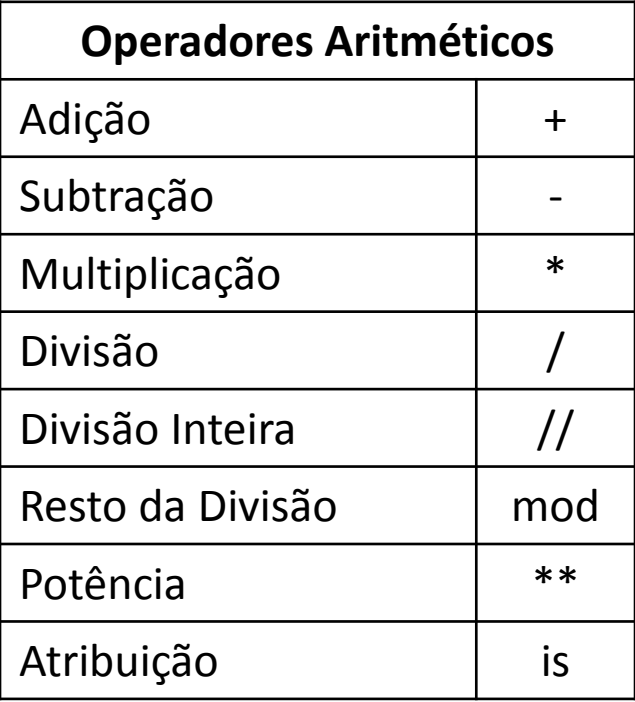

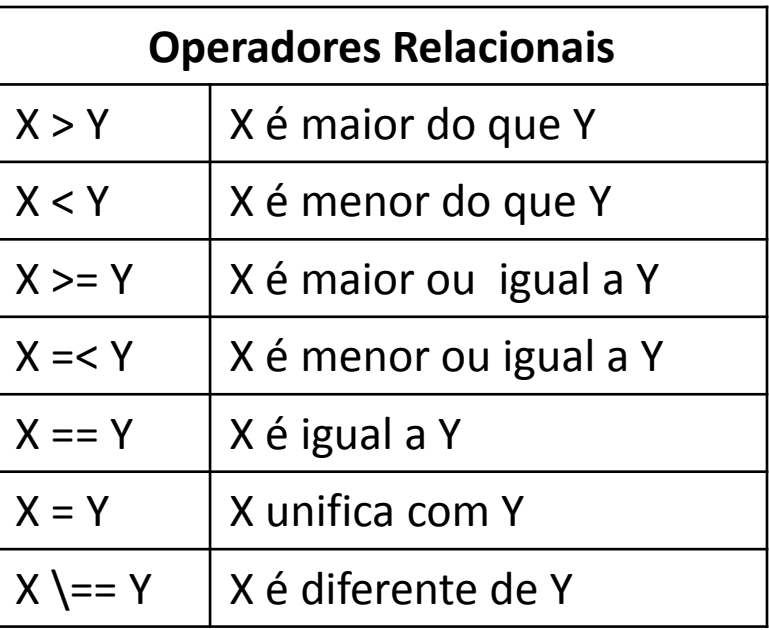

### Operadores

• O operador "=" realiza apenas a **unificação de termos**:

 $? - X = 1 + 2.$  $X = 1 + 2$ 

• O operador "is" **força a avaliação aritmética**:

? -  $X$  is  $1 + 2$ .  $X = 3$ 

### **Operadores**

• Se a variável à esquerda do operador "is" já estiver instanciada, o Prolog apenas compara o valor da variável com o resultado da expressão à direita de "is":

$$
?- X = 3, X is 1 + 2.
$$
  
X = 3

```
? - X = 5, X is 1 + 2.
false
```
### Comparação de Termos

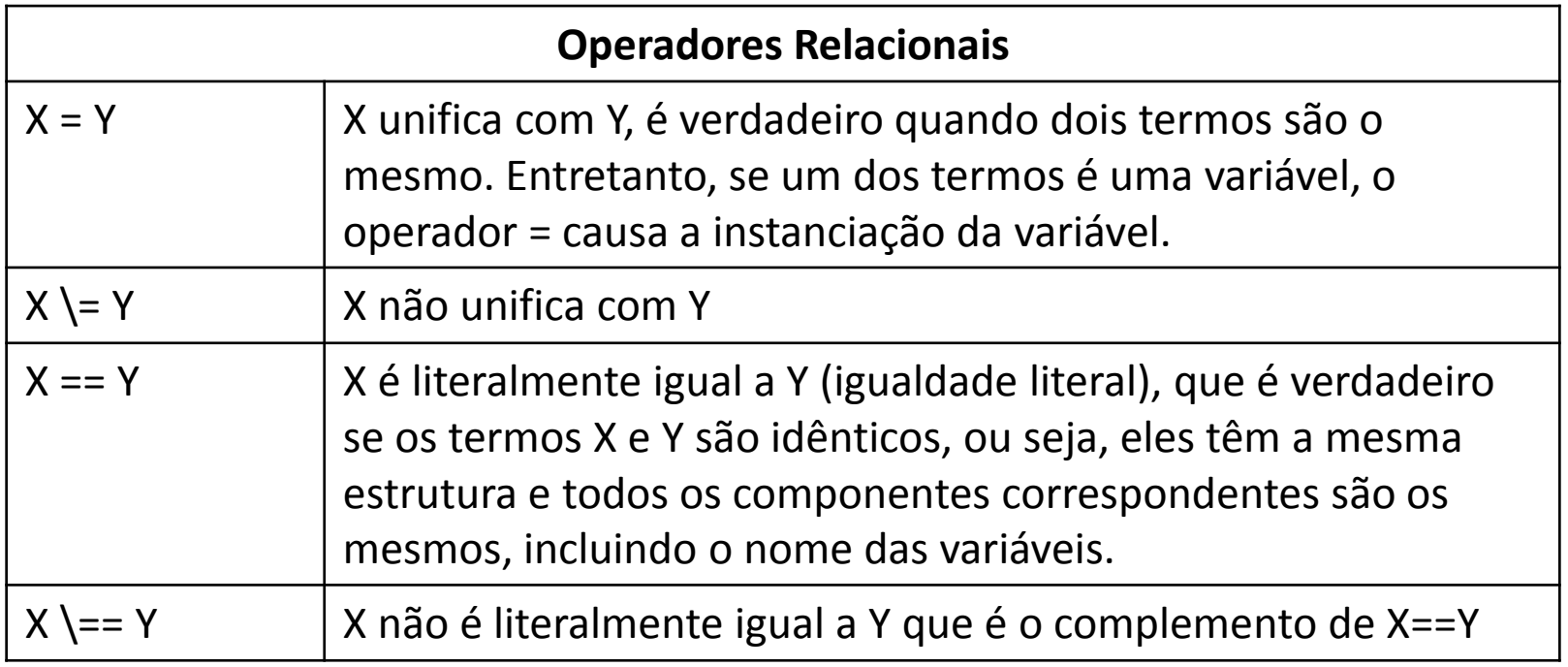

### Comparação de Termos

```
?- f(a,b) == f(a,b).
true
?- f(a,b) == f(a,X).
false
?- f(a,X) == f(a,Y).
false
?- X == X.
true
?- X == Y.
false
?- X \== Y.
true
?- g(X,f(a,Y)) == g(X,f(a,Y)).
true
```
- **Lista** é uma das estruturas mais simples em Prolog e pode ser aplicada em diversas situações.
- Uma lista pode ter qualquer comprimento.
- Uma lista contendo os elementos "ana", "tênis" e "pedro" pode ser escrita em Prolog como:

[ana, tênis, pedro]

- O uso de colchetes é apenas uma melhoria da notação, pois internamente listas são representadas como árvores, assim como todos objetos estruturados em Prolog.
- Internamente o exemplo [ana, tênis, pedro] é representando da seguinte maneira: .

.(ana, .(tênis, .(pedro, []) ) ) ana

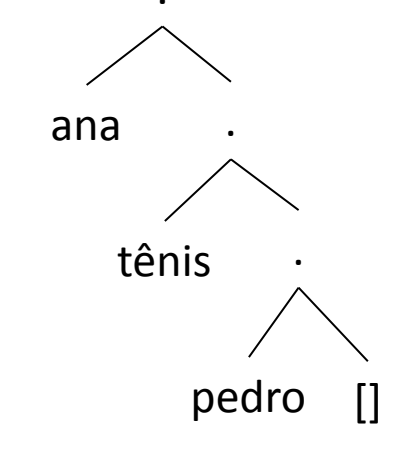

```
? - Lista1 = [a,b,c], Lista2 = .(a,.(b,.(c,[]))).
```
Lista $1 = [a, b, c]$ Lista $2 = [a, b, c]$ 

?- Hobbies1 = .(tênis, .(música,[])), Hobbies2 = [esqui, comida], L = [ana,Hobbies1,pedro,Hobbies2].

Hobbies1 = [tênis,música]

Hobbies2 = [esqui,comida]

L = [ana, [tênis,música], pedro, [esqui,comida]]

- Para entender a representação de listas do Prolog, é necessário considerar dois casos:
	- Lista vazia [].
	- E lista não vazia, onde:
		- O primeiro item é chamado de cabeça (head) da lista.
		- A parte restante da lista é chamada cauda (tail).
- No exemplo [ana, tênis, pedro]:
	- ana é a Cabeça da lista.
	- [tênis, pedro] é a Cauda da lista.

• Em geral, é comum tratar a cauda como um objeto simples. Por exemplo,  $L = [a,b,c]$  pode ser escrito como:

Cauda =  $[b,c]$  $L = [a, Cauda]$ 

• O Prolog também fornece uma notação alternativa para separar a cabeça da cauda de uma lista, a barra vertical:

 $L = [a |$  Cauda]

- Frequentemente existe a necessidade de se realizar operações em listas, por exemplo, buscar um elemento que faz parte de uma lista.
- Para verificar se um nome está na lista, é preciso verificar se ele está na cabeça ou se ele está na cauda da lista.

• A primeira regra para verificar se um elemento X pertence à lista é **verificar se ele se encontra na cabeça da lista**. Isto pode ser especificado da seguinte maneira:

pertence $(X,[X|Z])$ .

• A segunda condição deve **verificar se o elemento X pertence à cauda da lista**. Esta regra pode ser especificada da seguinte maneira:

```
pertence(X,[W|Z]) :- pertence(X,Z).
```
• O programa para buscar por um item em uma lista pode ser escrito da seguinte maneira:

pertence(Elemento,[Elemento|Cauda]).ƒ pertence(Elemento,[Cabeca|Cauda]) :- pertence(Elemento,Cauda).

• Após a definição do programa, é possível interrogá-lo.

 $?$ - pertence $(a,[a,b,c])$ . true

**?- pertence(d,[a,b,c]).** false

**?- pertence(X,[a,b,c]).**

 $X = a$ ;  $X = b$ ;  $X = c$ ;

false

- E se as perguntas forem: ?- pertence(a,X). ?- pertence(X,Y).
- Existem infinitas respostas.

#### Operações em Listas – Último Elemento

• O último elemento de uma lista que tenha somente um elemento é o próprio elemento:

ultimo(Elemento, [Elemento]).

• O último elemento de uma lista que tenha mais de um elemento é o ultimo elemento da cauda:

ultimo(Elemento, [Cabeca|Cauda]) :- ultimo(Elemento, Cauda).

• Programa completo:

ultimo(Elemento, [Elemento]).

ultimo(Elemento, [Cabeca|Cauda]) :- ultimo(Elemento, Cauda).

### Adicionando Novos Fatos a Base de Conhecimento

- O predicado **assert** é utilizado pelo Prolog para adicionar novas sentenças na base de conhecimento.
- **Exemplos:**
	- assert(homem(joao)).
	- $-$  assert(filho(Y,X) :- progenitor(X,Y)).

### Adicionando Novos Fatos a Base de Conhecimento

- O predicado **assert** permite adicionar **fatos** e **regras** a base de conhecimento.
- Normalmente, o SWI-Prolog compila o código de forma que **não é possível modificar** fatos durante a execução do programa.
- Para indicar ao Prolog que determinada sentença pode ser modificado durante a execução do programa é possível utilizar o predicado **dynamic**.
- **Exemplo:** 
	- $-$  :- dynamic homem/1.

### Removendo Fatos da Base de Conhecimento

- Também é possível **remover** fatos e regras da base de conhecimento utilizando o predicado **retract**.
- Funciona de forma similar ao assert.

#### • **Exemplos:**

- retract(homem(joao)).
- $-$  retract(filho(Y,X) :- progenitor(X,Y)).

# Predicados do SWI-Prolog

- O SWI-Prolog inclui diversas sentenças predefinidas para diversos usos, como por exemplo:
	- Manipulação de listas;
	- Comparação de tipos de dados;
	- Leitura e escrita de dados em arquivos;
	- Entrada e saída de dados pelo console;
	- Manipulação de arquivos;
	- Execução de comandos no sistema operacional;
	- Entre outros.
- [http://www.swi-prolog.org/pldoc/doc\\_for?object=manual](http://www.swi-prolog.org/pldoc/doc_for?object=manual)